EC2C4: Econometrics II Multiple Regression: Inference

Ragvir Sabharwal

LSE

Lent Term 2022/23

# Introduction

### Recap

- So far, what do we know about regression model?
- MLR.1:  $y = \beta_0 + \beta_1 x_1 + \cdots + \beta_k x_k + u$
- MLR.2: random sampling from population
- MLR.3: no perfect collinearity in sample
- MLR.4:  $E(u|x_1,\ldots,x_k)=E(u)=0$  (exogenous regressor)
- MLR.5:  $\text{Var}(u|x_1,\ldots,x_k) = \text{Var}(u) = \sigma^2$  (homoskedasticity)
- (1) Algebraic properties of OLS estimators for any sample, regression anatomy formula, goodness-of-fit  $\mathsf{R}^2$ , and interpretation of OLS regression line
- (2) Unbiasedness of OLS under MLR.1-4 and omitted variable bias (failure of MLR.4)
- (3) Formula for  $\mathit{Var}(\hat{\beta}_j|\textbf{X})$  under MLR.1-5

# Sampling distributions of OLS estimators (Wooldridge, Ch. 4.1)

# Testing hypotheses on  $\beta_i$

- We now want to  $\textbf{test}$  hypotheses about  $\beta_j.$  Hypothesise that  $\beta_j$ takes certain value, then use data to determine whether to reject the hypothesis or not
- For example, based on ATTEND.dta

$$
final = \beta_0 + \beta_1 \text{missed} + \beta_2 \text{priGPA} + \beta_3 \text{ACT} + u
$$

where  $ACT$  is achievement test score. Null hypothesis that missing lecture has no effect on final exam performance (after controlling for prior GPA and ACT score) is

$$
\mathit{H}_0: \beta_1 = 0
$$

# What we know about  $\hat{\beta}_j$

- To test hypotheses about  $\beta_j$ , we need to know more than just mean and variance of  $\hat{\beta}_j$
- Under MLR.1-4, we can compute expected value as

$$
E(\hat{\beta}_j) = \beta_j
$$

• Under MLR.1-5, we know variance is

$$
Var(\hat{\beta}_j|\mathbf{X}) = \frac{\sigma^2}{SST_j(1 - R_j^2)}
$$

and  $\hat{\sigma}^2 = S S R / (n-k-1)$  is an unbiased estimator of  $\sigma^2$ 

# What we want: Sampling distribution of  $\hat{\beta}_j$

Hypothesis testing requires entire  $\mathsf{sampling}$  distribution of  $\hat\beta_j$ . Even under MLR.1-5, sample distributions can be virtually anything

Write

$$
\hat{\beta}_j = \beta_j + \sum_{i=1}^n w_{ij} u_i
$$

where  $w_{ii}$ 's are functions of X

Conditional on **X**, the distribution of  $\hat{\beta}_j$  is determined by that of  $(u_1, \ldots, u_n)$ 

# Assumption MLR.6

#### Assumption MLR.6 (Normality)

Error term u is independent of  $(x_1, \ldots, x_k)$  and is **normally** distributed with mean zero and variance  $\sigma^2$ 

$$
u \sim \text{Normal}(0, \sigma^2)
$$

- MLR.6 implies MLR.4:  $E(u|x_1,\ldots,x_k)=E(u)=0$
- Also MLR.6 implies MLR.5:  $\mathit{Var}(u|x_1,\ldots,x_k) = \mathit{Var}(u) = \sigma^2$
- Now MLR.6 imposes full independence between u and  $(x_1, \ldots, x_k)$ (not just mean and variance independence)
- By MLR.6, we now impose very specific distributional assumption for  $u$ : the familiar bell-shaped curve

# Your turn

**•** Suppose

$$
z \sim Normal(E(z),Var(z))
$$

for  $E(z) \neq 0$ 

• Which is true?

\n- A: 
$$
\frac{z - E(z)}{\text{Var}(z)} \sim \text{Normal}(0, 1)
$$
\n- B:  $\frac{z - E(z)}{\sqrt{\text{Var}(z)}} \sim \text{Normal}(0, 1)$
\n- C:  $\frac{z}{\text{Var}(z)} \sim \text{Normal}(0, 1)$
\n

### Important fact about normal random variables

- Linear combination of normal random variables is also normally distributed
- Because  $u_i$ 's are independent and identically distributed (called  $\mathop{\sf iid}\nolimits)$  as *Normal* $(0, \sigma^2)$  and  $\hat{\beta}_j = \beta_j + \sum_{i=1}^n w_{ij} u_i$ , we have

$$
\hat{\beta}_j|\textbf{X}\sim \textit{Normal}\left(\beta_j,\textit{Var}(\hat{\beta}_j|\textbf{X})\right)
$$

where  $X$  are data for all regressors and we already know the formula for  $\mathit{Var}(\hat{\beta}_j|\textbf{X})$ 

$$
Var(\hat{\beta}_j|\mathbf{X}) = \frac{\sigma^2}{SST_j(1 - R_j^2)}
$$

### Theorem: Normal sampling distribution

• Under Assumptions MLR.1-6

$$
\hat{\beta}_j|\mathbf{X} \sim \textit{Normal}\left(\beta_j, \textit{Var}(\hat{\beta}_j|\mathbf{X})\right)
$$

and so

$$
\frac{\hat{\beta}_j-\beta_j}{sd(\hat{\beta}_j)}\sim \textit{Normal}(0,1)
$$

The second result follows from property of normal distribution: if W ∼ Normal, then  $a + bW \sim$  Normal for constants a and b

Under MLR.1-5, standardized random variable

$$
\frac{\hat{\beta}_j - \beta_j}{sd(\hat{\beta}_j)}
$$

always has zero mean and variance one. Under MLR.6, it is also normally distributed

Notice that second result holds even when we do not condition on X

# Testing hypotheses about a single population parameter (Wooldridge, Ch. 4.2)

### Obtaining a test statistic

• We cannot directly use the result

$$
\frac{\hat{\beta}_j-\beta_j}{\mathsf{sd}(\hat{\beta}_j)}\sim \mathsf{Normal}(0,1)
$$

to test hypotheses about  $\beta_j$  because  $\bm{{sd}}(\hat{\beta}_j)$  depends on unknown  $\sigma = \sqrt{\mathsf{Var}(u)}$ 

So replace  $\sigma$  with  $\hat{\sigma}$  (i.e. replace  $sd(\hat{\beta}_j)$  with standard error  $se(\hat{\beta}_j))$ 

### Theorem: t distribution for standardised estimator

• Under Assumptions MLR. 1-6

$$
\frac{\hat{\beta}_j - \beta_j}{\text{se}(\hat{\beta}_j)} \sim t_{n-k-1} = t_{df}
$$

- We will not prove this as the argument is somewhat involved
- Due to replacement of  $\sigma$  with  $\hat{\sigma}$ , the distribution changes from standard normal to t distribution

### t distribution

t distribution also has bell shape but is more spread out than  $\bullet$  $Normal(0, 1)$ 

$$
E(t_{df}) = 0 \text{ if } df > 1
$$
  

$$
Var(t_{df}) = \frac{df}{df - 2} > 1 \text{ if } df > 2
$$

- If  $df = 10$ , then  $Var(t_{df}) = 1.25$  (25% larger than variance of  $Normal(0, 1)$
- If  $df = 120$ , then  $Var(t_{df}) \approx 1.017$  (only 1.7% larger)

• As df  $\rightarrow \infty$ 

 $t_{df} \rightarrow Normal(0, 1)$ 

# Graph of  $N(0, 1)$  and  $t_6$

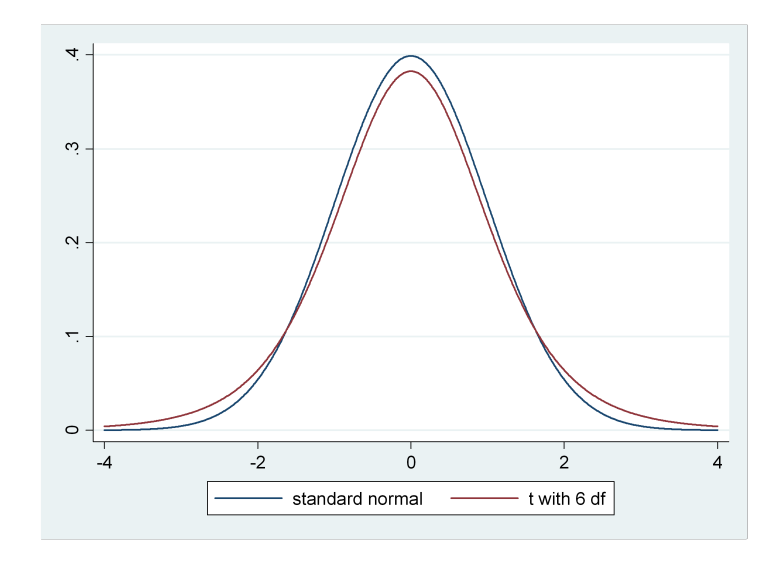

#### t statistic

• We use result on t distribution to test null hypothesis that  $x_i$  has no partial effect on y

$$
H_0: \beta_j=0
$$

• To test  $H_0$ :  $\beta_i = 0$ , we use t statistic (or t ratio)

$$
t_{\hat{\beta}_j} = \frac{\hat{\beta}_j}{\mathsf{se}(\hat{\beta}_j)}
$$

- We measure **how far**  $\hat{\beta}_j$  is from zero relative to its standard error
- Because  $\mathsf{se}(\hat\beta_j)>0.$   $t_{\hat\beta_j}$  has same sign as  $\hat\beta_j.$  To test  $H_0:\beta_j=0,$  we need alternative hypothesis

### Testing against one-sided alternatives

**•** First consider the alternative

 $H_1$  :  $\beta_i > 0$ 

which means the null is effectively

 $H_0$  :  $\beta_i$  < 0

- If we reject  $\beta_i = 0$  then reject any  $\beta_i < 0$  too
- We often just state  $H_0$  :  $\beta_i = 0$  and act like we do not care about negative values
- If  $\hat{\beta}_j <$  0, it provides no evidence against  $H_0$  in favor of  $H_1$  :  $\beta_j > 0$
- If  $\hat{\beta}_j>0$ , the question is: How big does  $t_{\hat{\beta}_j}=\frac{\hat{\beta}_j}{se(\hat{\beta}_j)}$  have to be to conclude  $H_0$  is not a credible hypothesis?

### Traditional approach to hypothesis testing

- (1) Choose null hypothesis  $H_0 : \beta_i = 0$  (or  $H_0 : \beta_i \leq 0$ )
- (2) Choose alternative hypothesis  $H_1 : \beta_i > 0$
- (3) Choose **significance level** for the test. That is, probability of rejecting  $H_0$  when it is in fact true (Type I Error). Suppose we use 5%, so probability of committing Type I error is .05
- (4) Choose critical value c so that rejection rule

$$
t_{\hat{\beta}_j} > c
$$

leads to 5% level test

### How to get critical value

• Key: Under the null hypothesis  $H_0: \beta_i = 0$ 

$$
t_{\hat{\beta}_j} \sim t_{n-k-1} = t_{df}
$$

- **•** Use this to obtain critical value c
- Suppose  $df = 28$  and 5% significance level. Critical value is  $c = 1.701$  (from Table G.2)
- Following picture shows how to find  $c$  for **one-tailed test**

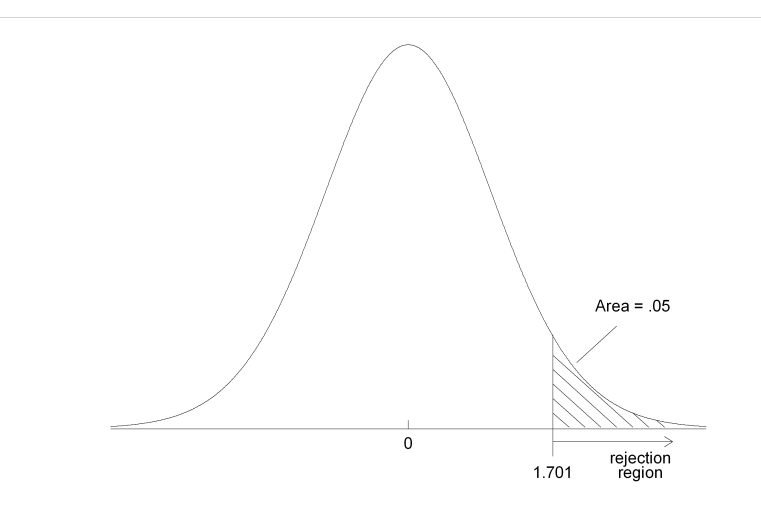

### Rejection rule

• So, with  $df = 28$ , rejection rule for  $H_0 : \beta_i = 0$  against  $H_1 : \beta_i > 0$ , at 5% level, is

 $t_{\hat{\beta}_j}>1.701$ 

We need  $t$  statistic greater than 1.701 to conclude there is enough evidence against  $H_0$ 

If  $t_{\hat{\beta}_j} \leq 1.701$ , we fail to reject  $H_0$  against  $H_1$  at 5% significance level

### Different significance level

• Suppose  $df = 28$ , but we want to carry out test at different significance level (often 10% or 1% level)

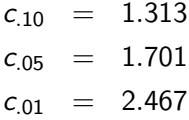

- If we want to reduce probability of Type I error, we must **increase** critical value (so we reject the null less often)
- $\bullet$  If we reject at, say, 1% level, then we must also reject at any larger level
- If we fail to reject at, say, 10% level (i.e.  $t_{\hat{\beta}_j} \leq$  1.313), then we will fail to reject at any **smaller** level

With large sample sizes, we can use critical values from standard normal distribution. These are  $df = \infty$  entry in Table G.2

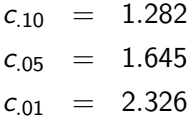

which we can round to 1.28, 1.65, and 2.33, respectively. The value 1.65 is especially common for one-tailed test

# Example: Does ACT score help to predict college GPA (GPA1.dta)

• Model:  $colGPA = \beta_0 + \beta_{hsGPA}hsoSA + \beta_{ACT}ACT + u$ Null hypothesis is  $H_0$ :  $\beta_{ACT} = 0$ 

#### **. reg colGPA hsGPA ACT**

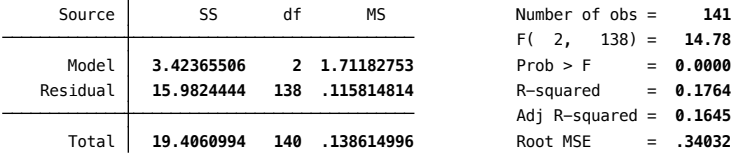

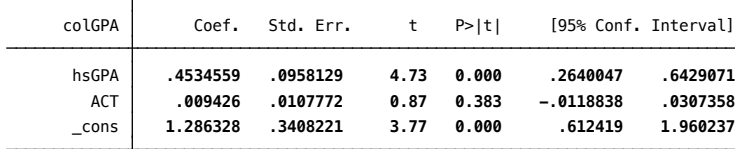

- From output,  $\hat{\beta}_{\mathcal{ACT}}=$  .0094 and  $t_{\mathcal{ACT}}=$  .87. Even at 10% level  $(c = 1.28)$ , we cannot reject  $H_0$  against  $H_1 : \beta_{ACT} > 0$
- Because we fail to reject  $H_0$  :  $\beta_{\cal{ACT}}=0$ , we say that " $\hat{\beta}_{\cal{ACT}}$  is statistically insignificant at 10% level against one-sided alternative"
- Note that estimated effect of ACT is also small. Three more points (slightly more than one standard deviation) only predicts .0094(3)  $\approx$  .028 increase in *colGPA*
- By contrast,  $\hat{\beta}_{\textit{hsGPA}} =$  .453 is large in practical sense and  $t_{hsGPA} =$  4.73 is very large. So " $\hat{\beta}_{hsGPA}$  is statistically significant" at very small significance levels

# Your turn

- Which of the following can cause the usual  $t$  test above invalid? (a) Heteroskedasticity
	- (b) Correlation coefficient of .95 between two regressors
	- (c) Omitting an important variable
		- A: All of them can invalidate
		- B: Only (a) can invalidate
		- C: Only (c) can invalidate
		- D: Two of them can invalidate

# Again, Your turn

- What is a consequence of using the invalid  $t$  test with  $5\%$  significance level, say?
	- A: Critical value is too large
	- B: Critical value is too small
	- C: 5% significance level is wrong
	- D: Conclusion (reject or not) is always wrong

### Negative one-sided alternative

• For negative one-sided alternative

$$
H_1: \beta_j < 0
$$

we must see significantly negative value for t statistic to reject  $H_0$ :  $\beta_i = 0$  in favor of  $H_1$ :  $\beta_i < 0$ 

• So the rejection rule is

$$
t_{\hat{\beta}_j} < -c
$$

where  $c$  is chosen in the same way as in positive case

• With  $df = 18$  and 5% level, critical value is  $c = -1.734$ , so rejection rule is

$$
t_{\hat\beta_j}<-1.734
$$

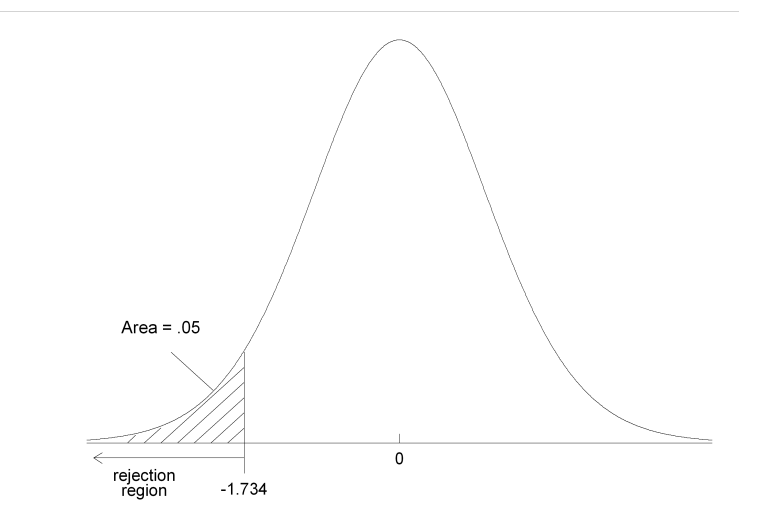

### Testing against two-sided alternatives

- Sometimes we do not know ahead of time whether a variable definitely has positive or negative effect
- Even in the example

final =  $\beta_0 + \beta_1$  missed +  $\beta_2$  priGPA +  $\beta_3$ ACT + u

it is conceivable that missing class helps final exam performance (extra time is used for studying, say)

• In this case, null and alternative are

$$
H_0 : \beta_j = 0
$$
  

$$
H_1 : \beta_j \neq 0
$$

# Rejection rule

Now we reject if  $\hat{\beta}_j$  is sufficiently large in magnitude either positive or negative

\n- We again use 
$$
t
$$
 statistic  $t_{\hat{\beta}_j} = \frac{\hat{\beta}_j}{\text{se}(\hat{\beta}_j)}$ , but now rejection rule is  $|t_{\hat{\beta}_j}| > c$
\n

- This results in **two-tailed test** and critical values are given by Table G.2
- For example, if  $df = 25$  and 5% level, two-tailed c is 2.06 (97.5-th percentile in  $t_{25}$  distribution)
- $\bullet$  On the other hand, one-tailed c is 1.71 (95-th percentile in  $t_{25}$ distribution)

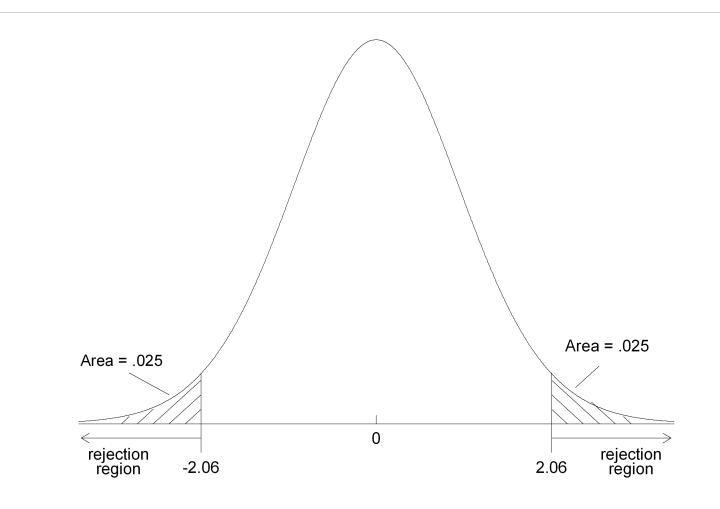
# Example: Factors affecting math pass rates (MEAP93.dta)

- Regress from math10 on Inchprg, Isalary, enroll
- **. des math10 lnchprg lsalary enroll**

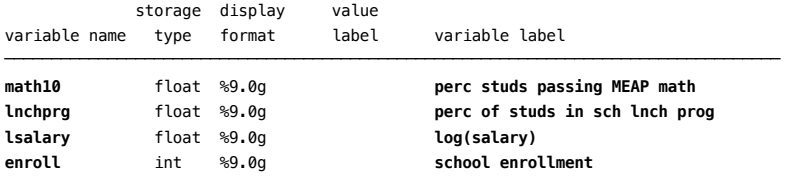

- **A** priori, we might expect *lnchprg* to has negative effect (it is essentially school-level poverty rate) and *Isalary* to has positive effect. But we can still test against two-sided alternative to avoid specifying alternative ahead of time. enroll is clearly ambiguous
	- Since  $n = 408$ , we use standard normal critical values:  $c_{10} = 1.65$ ,  $c_{.05} = 1.96$ , and  $c_{.01} = 2.58$

#### **. reg math10 lnchprg lsalary enroll**

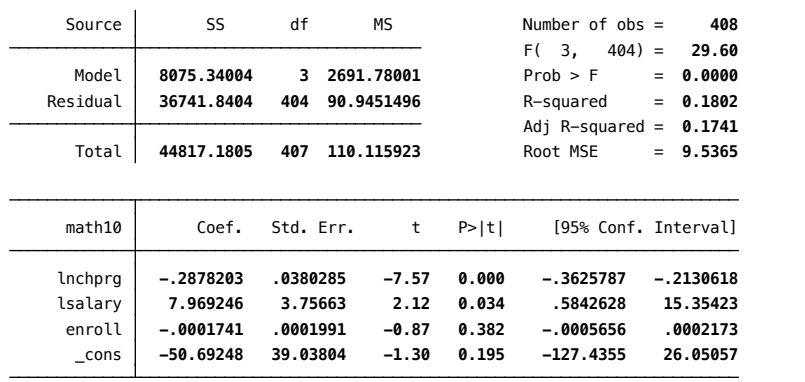

- Coefficients of *lnchprg* and *Isalary* have anticipated signs. So we easily reject  $H_0$  :  $\beta_{Inchprg} = 0$  against  $H_1$  :  $\beta_{Inchprg} \neq 0$ . Also we reject  $H_0$  :  $\beta_{\text{Isalary}}= 0$  against  $H_1$  :  $\beta_{\text{Isalary}} \neq 0$  at 5% level, but not for 1% level.
- enroll is different.  $|t_{\text{enroll}}| = 0.87 < 1.65$ , so we fail to reject  $H_0$  at even 10% level

### Your turn

- Suppose you do not reject  $H_0$  :  $\beta_i = 0$  against two-sided alternative  $H_1: \beta_j \neq 0$  at the 5 % significance level. Based on this and  $\hat{\beta_j}>0,$ can we conclude about one-sided test for  $\tilde{H}_0$  :  $\beta_j=0$  against  $\tilde{H}_1$  :  $\beta_j > 0$  at 5% level?
	- A: We do not reject  $\tilde{H}_0$
	- B: We reject  $\tilde{H}_0$
	- C: Not enough information to conclude

### Testing other hypotheses about  $\beta_i$

- Testing the null  $H_0$ :  $\beta_i = 0$  is by far most common. That is why Stata automatically reports  $t$  statistic for this hypothesis
- It is critical to remember that

$$
t_{\hat{\beta}_j} = \frac{\hat{\beta}_j}{\mathsf{se}(\hat{\beta}_j)}
$$

is only for 
$$
H_0: \beta_j = 0
$$

What if we want to test different null value? For example, in constant-elasticity consumption function

 $log(cos) = \beta_0 + \beta_1 log(inc) + \beta_2 famsize + \beta_3 pareduc + u$ 

we might want to test

$$
H_0: \beta_1 = 1
$$

i.e. income elasticity is one (we are pretty sure that  $\beta_1 > 0$ )

# Testing for  $H_0$  :  $\beta_i = a_i$

• More generally, suppose the null is

$$
H_0: \beta_j = a_j
$$

where we specify the value  $a_i$  (usually zero but in above example  $a_i = 1$ 

 $\bullet$  It is easy to extend t statistic

$$
t = \frac{\hat{\beta}_j - a_j}{\text{se}(\hat{\beta}_j)}
$$

This  $t$  statistic measures how far our estimate  $\hat{\beta}_j$  is from the hypothesized value  $\pmb{\mathit{a_j}}$  relative to  $\pmb{\mathit{se}}(\hat{\beta}_j)$ 

### General expression for t test

• General expression for  $t$  test is

 $t = \frac{estimate - hypothesized value}{timeed curve}$ standard error

- Alternative can be one-sided or two-sided
- We choose critical values in exactly same way as before

# Example: Crime and enrollment on college campuses (CAMPUS.dta)

**•** Bivariate regression

 $log(c$ rime) =  $\beta_0 + \beta_1 log(enroll) + u$  $H_0$  :  $\beta_1 = 1$  $H_1$  :  $\beta_1 > 1$ 

**. des crime enroll**

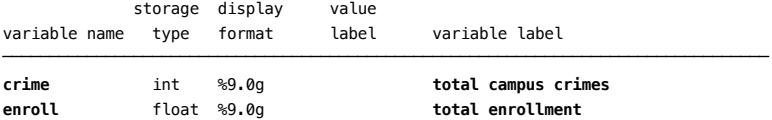

**. reg lcrime lenroll**

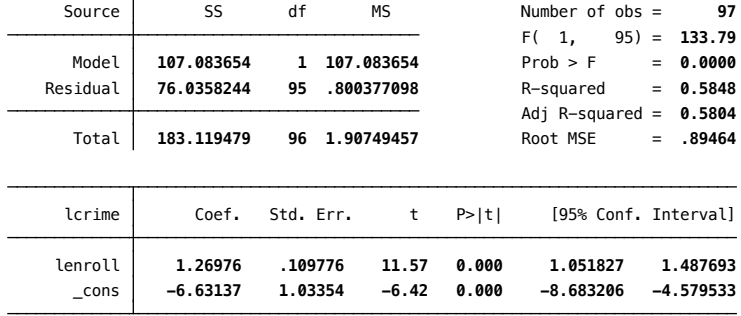

We get  $\hat{\beta}_1=$  1.27. So 1% increase in enrollment is estimated to increase crime by  $1.27\%$  (so more than  $1\%$ ). Is this estimate statistically greater than one?

• Although we cannot pull  $t$  statistic from output, we can compute it by hand

$$
t = \frac{(1.270 - 1)}{.110} \approx 2.45
$$

- We have  $df = 97 2 = 95$ . So use  $df = 120$  entry in Table G.2. Since  $c_{.01} = 2.36$ , we reject at 1% level
- Alternatively, we can let Stata do the work using lincom ("linear combination" command)

### Computing  $p$ -values for  $t$  tests

- In traditional approach for testing, we choose significance level ahead of time. This can be cumbersome
- Plus, it can hide some information. Even if we reject at 5% level with  $c_{.05} = 1.645$ , the t statistic of 2 and 4 might convey different information
- **Instead of fixing level ahead of time, it is better to answer the** following question: Given the observed value of  $t$  statistic, what is the smallest significance level at which we can reject  $H_0$ ?
- $\bullet$  Such smallest level is known as p-value. It allows us to carry out test at any level
- $\bullet$  One way to think about p-values is that it uses the observed statistic as critical value, and then finds significance level of the test using that critical value
- $\bullet$  It is most common to report p-values for two-sided alternatives (this is what Stata does)
- $\bullet$  For t testing against two-sided alternative

$$
p\text{-value} = P(|T| > |t|)
$$

where t is the value of t statistic and T is a random variable with  $t_{df}$ distribution

### Interpretation of p-value

- Perhaps the best way to think about  $p$ -values: it is probability of observing the statistic as extreme as we did if  $H_0$  is true
- So smaller p-values provide more are evidence against the null. For example, if p-value  $=$  .50, then there is 50% chance of observing t as large as we did (in absolute value). This is not enough evidence against  $H_0$
- If p-value  $=$  0.01, then the chance of seeing t statistic as extreme as we did is .1%. We can conclude that we got very rare sample or that the null hypothesis is highly unlikely

From

$$
p\text{-value} = P(|T| > |t|)
$$

we see that as  $|t|$  increases p-value decreases. Large absolute t statistics are associated with small p-values

• Suppose  $df = 40$  and, from our data, we obtain  $t = 1.85$  or  $t = -1.85$ . Then

$$
p
$$
-value =  $P(|T| > 1.85) = 2P(T > 1.85) = 2(.0359) = .0718$ 

where  $T \sim t_{40}$ . Finding actual number requires Stata

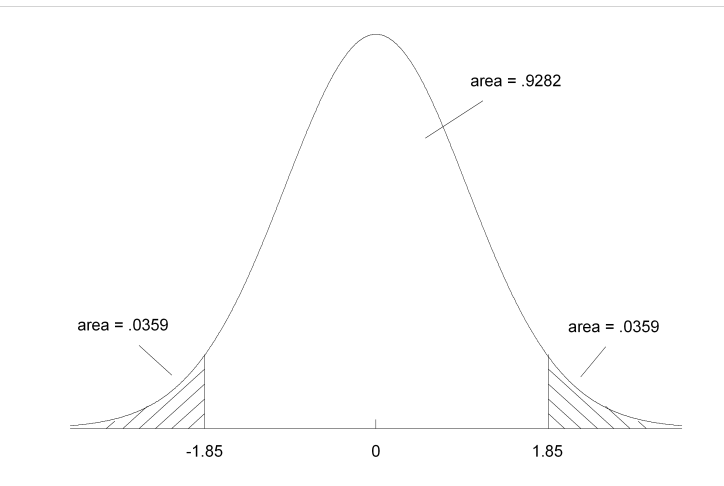

### Test by *p*-value

Given p-value, we can carry out test at any significance level. If  $\alpha$  is chosen level, then

```
Reject H_0 if p-value < \alpha
```
- For example, in previous example we got  $p$ -value  $= .0718$ . This means we reject  $H_0$  at 10% level but not 5% level. We reject at 8% but not at 7%
- Knowing p-value  $= .0718$  is clearly much better than just saying "I fail to reject at 5% level"

# Computing p-values for one-sided alternatives

- In Stata, two-sided p-values for  $H_0$  :  $\beta_i = 0$  are given in the column labeled " $P>|t|$ "
- With caveat, one sided p-value is given by

one-sided *p*-value = 
$$
\frac{\text{two-sided } p\text{-value}}{2}
$$

- We only want the area in one tail, not two tails
- The caveat is: estimated coefficient should be in the direction of the alternative, otherwise one-sided  $p$ -value would be above .50

# Example: Factors affecting NBA salaries (NBASAL.dta)

#### **. des wage games avgmin points rebounds assists**

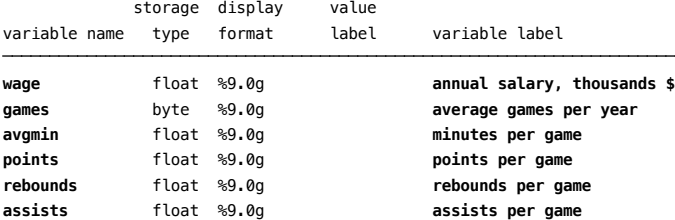

#### **. sum wage games avgmin points rebounds assists**

 $\overline{1}$ 

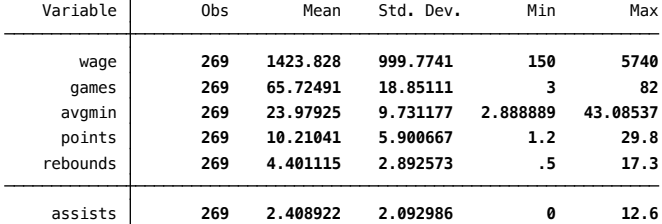

**. reg lwage games avgmin points rebounds assists**

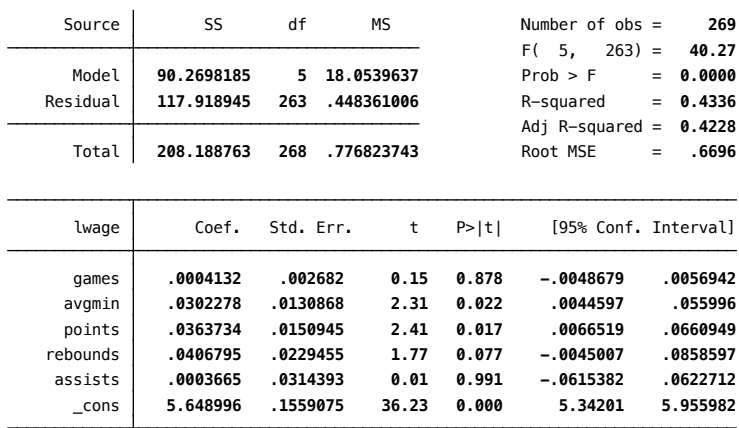

- $\bullet$  Except for intercept, none of variables is statistically significant at 1% level against two-sided alternative. The closest is *points* with *p*-value  $= .017$  (One-sided p-value is  $.017/2 = .0085 < .01$ , so it is significant at 1% level against positive one-sided alternative)
- avgmin is statistically significant at  $5\%$  level because p-value  $= .022 < .05$
- rebounds is statistically significant at 10% level (against two-sided alternative) because p-value = .077  $<$  .10, but not at 5% level. But one-sided *p*-value is  $.077/2 = .0385$
- Both games and assists have very small t statistics, which lead to p-values close to one (for example, for assists,  $p$ -value = .991). These variables are statistically insignificant

### Practical versus statistical significance

- $\bullet$  t testing is purely about statistical significance. It does not directly speak to the issue of whether a variable has practically or economically large effect
- Practical or economic significance depends on the size (and sign) of  $\hat{\beta}_j$
- ${\sf Statistical}$  significance depends on  $t_{\hat{\beta}_j}$
- It is possible that although the estimate  $\hat{\beta}_j$  indicates practically large effect, the estimate is so imprecise that it is statistically insignificant. This is especially an issue with small data sets
- Even more importantly, it is possible to get estimates that are statistically significant but are not practically large. This can happen with very large data sets

Confidence intervals (Wooldridge, Ch. 4.3)

# Confidence interval

- Rather than just testing hypotheses about parameters it is also useful to construct confidence intervals (CIs, also known as interval estimators)
- Instead of so-called looking at a "point estimator" as we have done so far, we now consider a range of values as our estimator for an unknown population parameter. It takes into account the uncertainty associated with a point estimator
- We will only consider CIs of the form

$$
\hat{\beta}_j \pm c \cdot se(\hat{\beta}_j)
$$

where  $c > 0$  is chosen based on **confidence level** 

- We will use 95% confidence level, in which case c comes from 97.5 percentile in  $t_{df}$  distribution. In other words, c is 5% critical value against two-sided alternative
- Stata automatically reports at 95% CI for each parameter, based on  $t$ distribution using appropriate df

# Example (NBASAL.dta)

**. reg lwage games avgmin points rebounds assists**

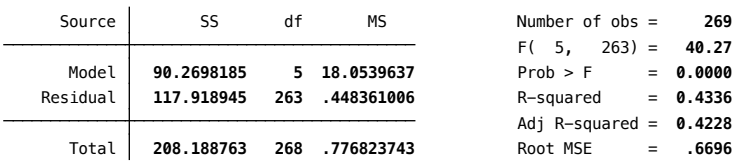

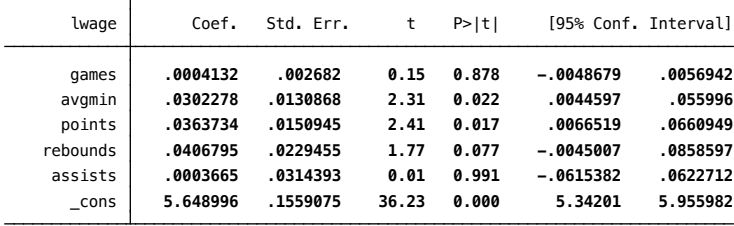

Notice how three estimates that are not statistically different from zero at  $5\%$  level – games, rebounds, and assists – all have  $95\%$  CIs that include zero. For example, 95% CI for  $\beta_{rebounds}$  is

[−.0045, .0859]

• By contrast, 95% CI for  $\beta_{\text{points}}$  is

```
[.0067, .0661]
```
which excludes zero

# Interpretation of CI

- **•** Properly interpreting CI is a bit tricky. We often see statements like "there is 95% chance that  $\beta_{\text{points}}$  is in interval [.0067, .0661]." This is incorrect.  $\beta_{\text{points}}$  is some fixed value, and it either is or is not in the interval
- Correct way to interpret CI is to remember that the endpoints  $\hat{\beta}_j \pm \textit{c} \cdot \textit{se}(\hat{\beta}_j)$  change with each sample (i.e. endpoints are random outcomes)
- What 95% CI means is that in hypothetically repeated random sampling, the interval we compute using the rule  $\hat{\beta}_j \pm c \cdot se(\hat{\beta}_j)$ will include the value  $\beta_j$  in  ${\bf 95\%}$  of cases. But for a particular sample we will never know whether  $\beta_j$  is in the interval or not

### CI and hypothesis testing

By 95% CI for  $\beta_j$ , we can test any null value against two-sided alternative at 5% level. Consider

$$
H_0 : \beta_j = a_j
$$
  

$$
H_1 : \beta_j \neq a_j
$$

- (1) If  $a_j$  is in 95% CI, then we fail to reject  $H_0$  at 5% level
- (2) If  $a_j$  is not in 95% CI then we reject  $H_0$  in favor of  $H_1$  at 5% level

# Example (WAGE2.dta)

**. reg lwage educ IQ exper meduc**

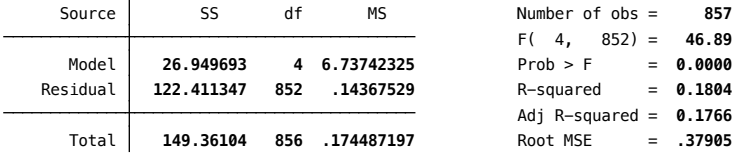

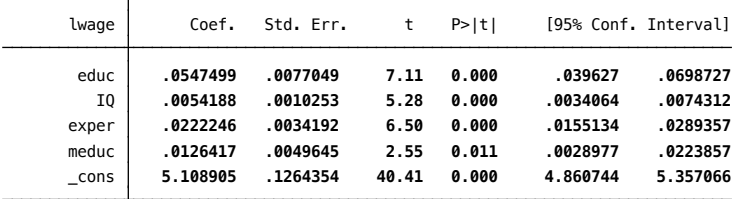

- $\bullet$  95% CI for  $\beta_{1Q}$  is about [.0034, .0074]. So we can reject  $H_0$  :  $\beta_{1Q} = 0$ against two-sided alternative at 5% level. We cannot reject  $H_0$ :  $\beta_{10}$  = .005 (although it is close)
- We can reject return to schooling of 3.5% as being too low, but also 7% is too high
- Just as with hypothesis testing, these CIs are only valid under CLM assumptions. If we have omitted key variables,  $\hat{\beta}_j$  is biased. If error variance is not constant, standard errors are improperly computed

### Your turn

- What is a consequence of using the invalid confidence interval (say, 95%)?
	- A: CI is too wide
	- B: CI is too narrow
	- C: 95% confidence level is wrong
	- D: Estimator  $\hat{\beta}_j$  is biased

# Testing a linear restriction involving many parameters (Wooldridge, Ch. 4.4)

### Testing linear restriction

- So far, we discussed hypothesis testing only on parameter  $\beta_j.$  But some hypotheses involve many parameters
- For example, mother and father's education have same effects on log(wage)? Based on WAGE2.dta, consider

$$
log(wage) = \beta_0 + \beta_1 meduc + \beta_2 feduc + \beta_3 educ + \beta_4 expert + u
$$

$$
H_0 : \beta_1 = \beta_2
$$
  

$$
H_1 : \beta_1 \neq \beta_2
$$

### Test statistic

• Remember general way to construct  $t$  statistic

$$
t = \frac{estimate - hypothesized value}{standard error}
$$

By OLS estimates  $\hat{\beta}_1$  and  $\hat{\beta}_2$ ,

$$
t = \frac{\hat{\beta}_1 - \hat{\beta}_2}{se(\hat{\beta}_1 - \hat{\beta}_2)}
$$

Problem: Stata gives us  $\hat\beta_1$  and  $\hat\beta_2$  and their standard errors, but that is **not** enough to obtain  $se(\hat{\beta}_1 - \hat{\beta}_2)$ 

### Your turn

• Consider two random variables  $z_1$  and  $z_2$ . Which is correct expression for  $Var(z_1 + z_2)$ ?

\n- A: 
$$
Var(z_1 + z_2) = Var(z_1) + Var(z_2)
$$
\n- B:  $Var(z_1 + z_2) = Var(z_1) + Var(z_2) + Cov(z_1, z_2)$
\n- C:  $Var(z_1 + z_2) = Var(z_1) + Var(z_2) - Cov(z_1, z_2)$
\n- D:  $Var(z_1 + z_2) = Var(z_1) + Var(z_2) + 2Cov(z_1, z_2)$
\n
Note

$$
Var(\hat{\beta}_1 - \hat{\beta}_2) = Var(\hat{\beta}_1) + Var(\hat{\beta}_2) - 2Cov(\hat{\beta}_1, \hat{\beta}_2)
$$

• Standard error is estimate of its square root

$$
se(\hat{\beta}_1 - \hat{\beta}_2) = \{ [se(\hat{\beta}_1)]^2 + [se(\hat{\beta}_2)]^2 - 2s_{12} \}^{1/2}
$$

where  $s_{12}$  is estimate of  $\mathcal{C}ov(\hat{\beta}_1,\hat{\beta}_2).$  This is the piece we are missing

- Stata will report  $s_{12}$  if we ask, but calculating  $se(\hat{\beta}_1 \hat{\beta}_2)$  is cumbersome. It is easier to use the command lincom
- There is also trick of rewriting the model (see Ch. 4.4)

## Example (WAGE2.dta)

**. reg lwage meduc feduc educ exper**

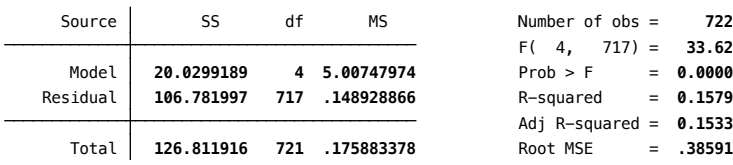

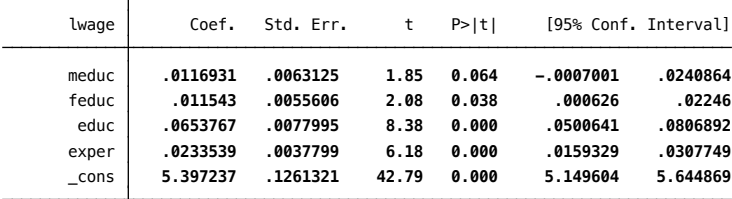

- Note that  $\hat{\beta}_{\textit{meduc}} \hat{\beta}_{\textit{feduc}} = .0117 .0115 = .0002$ , so difference is very small
- **. lincom meduc feduc**
- ( 1) **meduc feduc = 0**

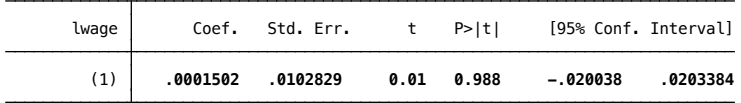

- Two-sided *p*-value is .988. Obviously cannot reject  $H_0$ :  $\beta_{\text{meduc}} = \beta_{\text{feduc}}$
- Of course, nothing changes (except sign of estimate) if we use  $\beta_{\text{feduc}} - \beta_{\text{meduc}}$

Testing multiple linear restrictions (Wooldridge, Ch. 4.5)

## Testing joint hypotheses

- $\bullet$  t test allows us to test single hypothesis, whether it involves one or more than one parameter
- But we sometimes want to test more than one hypothesis
- $\bullet$  Generally, it is not valid to look at individual t statistics. We need statistic used to test joint hypotheses

## Example: Major league baseball salaries (MLB1.dta)

• Consider the model

$$
log(salary) = \beta_0 + \beta_1 \text{years} + \beta_2 \text{games} \text{yr} + \beta_3 \text{bay}
$$

$$
+\beta_4 \text{hrunsyr} + \beta_5 \text{rbisyr} + u
$$

**. des salary years gamesyr bavg hrunsyr rbisyr**

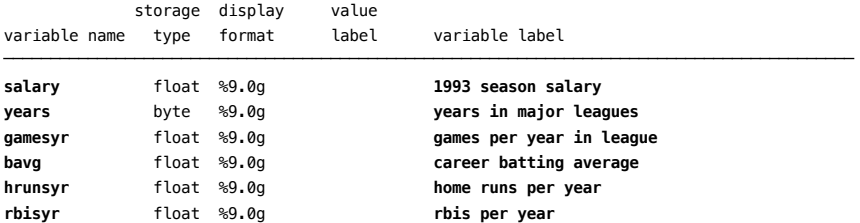

 $\bullet$  H<sub>0</sub> : Once we control for experience (years) and amount played (gamesyr), actual performance has no effect on salary

$$
H_0: \beta_3 = 0, \ \beta_4 = 0, \ \beta_5 = 0
$$

- $\bullet$  To test  $H_0$ , we need joint (multiple) hypotheses test
- In this case, we only consider alternative

 $H_1$ :  $H_0$  is not true

- i.e. at least one of  $\beta_3$ ,  $\beta_4$  and  $\beta_5$  is different from zero
- $\bullet$  One-sided alternatives (where, say, each  $\beta$  is positive) are hard to deal with for multiple restrictions. So, we focus on two-sided alternative

**. reg lsalary years gamesyr bavg hrunsyr rbisyr**

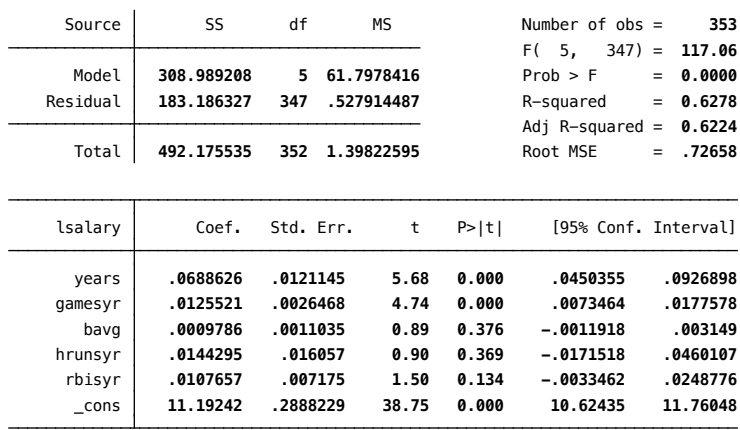

- None of three performance variables is statistically significant, even though estimates are all positive
- Question: By these insignificant  $t$  statistics, should we conclude that none of bavg, hrunsyr, and rbisyr affects baseball player salaries? No. This would be a mistake
- Because of severe multicollinearity (sample correlation between hrunsyr and rbisyr is about .89), individual coefficients, especially on hrunsyr and rbisyr, are imprecisely estimated. So we need a joint test

## Construct F statistic

• In the general model

$$
y = \beta_0 + \beta_1 x_1 + \cdots + \beta_k x_k + u
$$

we want to test that the last  $q$  variables can be excluded

$$
H_0: \beta_{k-q+1}=0,\ldots,\beta_k=0
$$

• Original model is called **unrestricted model**. When we impose  $H_0$ , we get

$$
y = \beta_0 + \beta_1 x_1 + \cdots + \beta_{k-q} x_{k-q} + u
$$

which is called **restricted model** 

• Denote SSR from unrestricted and restricted models by  $SSR_{ur}$  and  $SSR_r$ , respectively. We construct test statistic by comparing  $SSR_{ur}$ and SSR<sub>r</sub>

We know that SSR never decreases when regressors are dropped, i.e.

$$
SSR_r \geq SSR_{ur}
$$

- We ask: **does SSR increase enough** to conclude the restrictions by  $H_0$  are false?
- **F** statistic does degrees of freedom adjustment. In general,

$$
F = \frac{(SSR_r - SSR_{ur})/(df_r - df_{ur})}{SSR_{ur}/df_{ur}} = \frac{(SSR_r - SSR_{ur})/q}{SSR_{ur}/(n-k-1)}
$$

where  $q$  is number of exclusion restrictions imposed under null and  $k$ is number of regressors in unrestricted model (in baseball example,  $q = 3$  and  $k = 5$ )

## Rejection rule

• Note that  $F \geq 0$  and rejection rule is of the form

 $F > c$ 

where c is appropriately chosen critical value

• We obtain c using (hard to show) fact that, under  $H_0$  (q exclusion restrictions)

$$
\digamma\sim\digamma_{q,n-k-1}
$$

i.e. F distribution with  $(q, n - k - 1)$  degrees of freedom

#### • Terminology

### $q =$  numerator df = df<sub>r</sub> – df<sub>ur</sub>  $n - k - 1 =$  denominator df = df<sub>ur</sub>

- Tables G.3a, G.3b, and G.3c contain critical values for 10%, 5%, and 1% significance levels
- Suppose  $q = 3$  and  $n k 1 = df_{\text{tr}} = 60$ . Then 5% critical value is 2.76

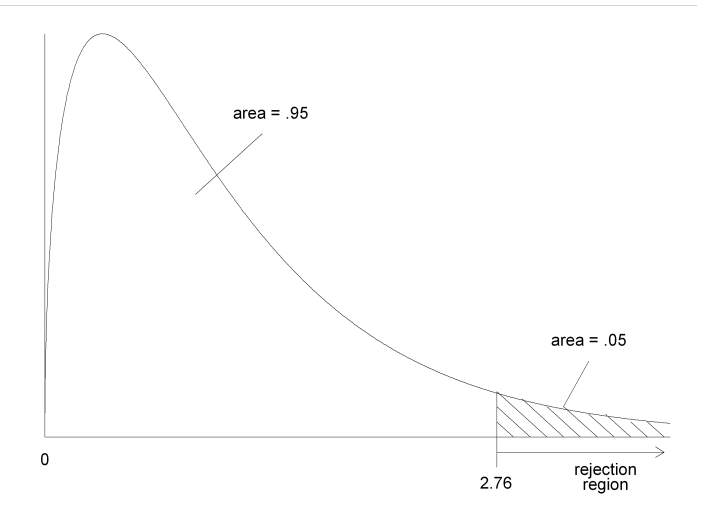

# Example (MB1.dta)

- In MLB example with  $n = 353$ ,  $k = 5$ , and  $q = 3$ , we have numerator  $df = 3$ , denominator df = 347. Because the denominator df is above 120, we use "∞" entry. 10% cv is 2.08, 5% cv is 2.60, and 1% cv is 3.78
- $\bullet$  As with t testing, it is better to compute p-value, which is reported by Stata after every test command
- $\bullet$  F statistic for excluding *bavg, hrunsyr,* and *rbisyr* from the model is 9.55. This is well above  $1\%$  critical value, so we reject at  $1\%$  level. In fact, to four decimal places, p-value is zero
- We say that *bavg*, *hrunsyr*, and *rbisyr* are **jointly statistically** significant
- $\bullet$  F statistic does not tell us which of the coefficients are different from zero. And t statistics do not help much in this example

**. reg lsalary years gamesyr bavg hrunsyr rbisyr**

| Source                                                | SS                                                                   | df                                                                 | МS                                            |                                                    | Number of $obs =$<br>347)<br>F (<br>5,<br>Prob > F<br>R-squared<br>Adj R-squared<br>Root MSE |                        | 353                                                                 |
|-------------------------------------------------------|----------------------------------------------------------------------|--------------------------------------------------------------------|-----------------------------------------------|----------------------------------------------------|----------------------------------------------------------------------------------------------|------------------------|---------------------------------------------------------------------|
| Model<br>Residual                                     | 308.989208<br>183.186327                                             | 5<br>347                                                           | 61.7978416<br>.527914487                      |                                                    |                                                                                              | $\equiv$<br>$=$<br>$=$ | 117.06<br>0.0000<br>0.6278                                          |
| Total                                                 | 492.175535                                                           | 352                                                                | 1.39822595                                    |                                                    |                                                                                              | $=$<br>$=$             | 0.6224<br>.72658                                                    |
| lsalary                                               | Coef.                                                                | Std. Err.                                                          | t                                             | P>  t                                              | [95% Conf. Interval]                                                                         |                        |                                                                     |
| years<br>qamesyr<br>bavo<br>hrunsyr<br>rbisyr<br>cons | .0688626<br>.0125521<br>.0009786<br>.0144295<br>.0107657<br>11.19242 | .0121145<br>.0026468<br>.0011035<br>.016057<br>.007175<br>.2888229 | 5.68<br>4.74<br>0.89<br>0.90<br>1.50<br>38.75 | 0.000<br>0.000<br>0.376<br>0.369<br>0.134<br>0.000 | .0450355<br>.0073464<br>$-.0011918$<br>$-.0171518$<br>$-.0033462$<br>10.62435                |                        | .0926898<br>.0177578<br>.003149<br>.0460107<br>.0248776<br>11.76048 |

**. test bavg hrunsyr rbisyr**

- ( 1) **bavg = 0**
- ( 2) **hrunsyr = 0**
- ( 3) **rbisyr = 0**

**Prob > F = 0.0000**<br>88 F( 3, 347) = **9.55**

## $R^2$  form of F statistic

- $\bullet$  It is useful to be able to compute F statistic using standard output
- $R^2$  is reported most of the time, unlike SSR. F statistic for exclusion restrictions can be computed entirely from  $\mathsf{R}^2$  for restricted and unrestricted models
- Key: Because same dependent variable is used

$$
SSR_r = (1 - R_r^2)SST
$$
  

$$
SSR_{ur} = (1 - R_{ur}^2)SST
$$

Simple algebra shows

$$
F = \frac{(R_{ur}^2 - R_r^2)/q}{(1 - R_{ur}^2)/(n - k - 1)}
$$

Note:  $R_{ur}^2 \geq R_r^2$  which implies  $F \geq 0$ 

## F statistic for overall significance of regression

#### **. reg ecolbs ecoprc regprc hhsize faminc age educ**

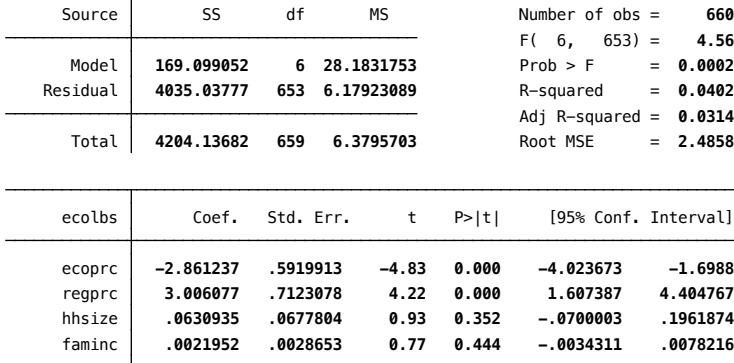

 \_cons **1.05677 .8926501 1.18 0.237 -.6960404 2.809581** educ **.0343134 .0453141 0.76 0.449 -.0546655 .1232923** age **.0013894 .0067634 0.21 0.837 -.0118914 .0146701**  $\bullet$  F statistic in upper right corner of output tests very special null hypothesis. In the model

$$
y = \beta_0 + \beta_1 x_1 + \beta_2 x_2 + \dots + \beta_k x_k + u
$$

the null is that all slope coefficients are zero

$$
H_0: \beta_1=0,\ldots,\beta_k=0
$$

- This means none of  $x_j$ 's helps to explain  $y$
- $\bullet$  If we cannot reject this null, we find no factors that explain  $\gamma$

For this test,  $R_r^2 = 0$  (no explanatory variables under  $H_0$ ), and  $R_{\textit{ur}}^2=R^2$  from the regression. So, F statistic is

$$
F = \frac{R^2/k}{(1 - R^2)/(n - k - 1)} = \frac{R^2}{(1 - R^2)} \cdot \frac{(n - k - 1)}{k}
$$

i.e.  $\digamma$  is directly related to  $\mathcal{R}^2$ . As  $\mathcal{R}^2$  increases, so does  $\digamma$ 

 $\bullet$  Increasing *n* increases *F*. Increasing *k* decreases *F* 

Dummy variables (Wooldridge, Ch. 7)

## Single dummy variable

• For example

$$
wage = \beta_0 + \delta_0 female + u
$$

• Under SLR.4  $E(u|female) = 0$ ,

$$
E(wage|female) = \beta_0 + \delta_0 female
$$

- Average wage for men is  $\beta_0$ , average wage for women is  $\beta_0 + \delta_0$ , and  $\delta_0$  is difference in average wage between women and men
- Inference methods in Ch. 4 directly apply

## Interactions among dummy variables

• For two dummy variables, say female and married, we may consider

wage  $= \beta_0 + \beta_1$  female  $+ \beta_2$  married  $+ \beta_3$  female  $\cdot$  married  $+ u$ 

which can estimate average wage for four categories (single male, single female, married male, married female)

**Interaction with quantitative variable provides slope dummy: e.g.** 

wage  $= \beta_0 + \beta_1$  female  $+ \beta_2$  exper  $+ \beta_3$  female  $\cdot$  exper  $+ u$ 

Again inference methods in Ch. 4 directly apply

## Testing for differences in regression functions across groups

- We necessarily get same estimated intercepts and slopes if we estimate regressions separately for men and women
- $\bullet$  Null hypothesis that there is no difference in wage between men and women at same levels of experience is

$$
H_0: \beta_1=0, \ \beta_3=0
$$

which can be tested by F-test

• This is a version of **Chow test** for equality of regression functions across two groups. We test joint significance of dummy variable defining groups as well as interaction terms

## Chow test

 $\bullet$  In general k variable case, we can define dummy variable w indicating two groups. Then

$$
y = \beta_0 + \beta_1 x_1 + \beta_2 x_2 + \dots + \beta_k x_k
$$
  
+  $\delta_0 w + \delta_1 w \cdot x_1 + \delta_2 w \cdot x_2 + \dots + \delta_k w \cdot x_k + u$   

$$
H_0: \delta_0 = 0, \delta_1 = 0, \delta_2 = 0, \dots, \delta_k = 0
$$

for  $k + 1$  restrictions

- Do F test for  $k + 1$  exclusion restrictions
- Chow test statistic often strongly rejects because of  $\delta_0 \neq 0$ . So it is often of interest to allow  $\delta_0 \neq 0$  and just test equality of the slopes (by F test)

$$
H_0^S: \delta_1 = 0, \delta_2 = 0, \ldots, \delta_k = 0
$$